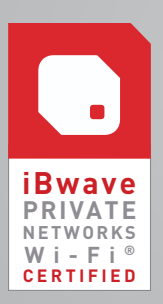

# **ERIVATE** COURSE SYLLABUS **b** iBwave CERTIFICATION iBWAVE PRIVATE NETWORKS Wi-Fi

Note: Course syllabus is subject to change

## LEARNING OBJECTIVES

At the end of this certification program, you will be able to:

- $\nu$  Design in-building Wi-Fi projects using plans, access points, and other network components
- Add specific project details using annotations and mark-ups
- $\mathcal V$  Model a building incorporating walls and surfaces composed of various materials
- $\vee$  Optimize the network design by running and analyzing predictions
- $\mathcal V$  Collect, import and modify survey data
- $\checkmark$  Configure and generate reports

### EXPLORING iBWAVE PRIVATE NETWORKS

- $\mathcal V$  Menus, Buttons and Tabs
- $\mathcal V$  Information Panels
- Plans and Parts Panel
- $U$  Utilities

#### STARTING A PROJECT

- $\mathcal V$  Best practices for creating a project in iBwave Private Networks
- $\vee$  Define key project properties

#### BUILDING MODELING

- $\mathcal V$  Import walls and Floor Plans
- $\mathcal V$  Draw and edit walls
- Scale Floor Plan and Set Reference Point
- $\checkmark$  Set up horizontal surfaces
- $\checkmark$  Set up simple inclined surfaces
- $\nu$  Building Configuration
- $V$  View a project in 3D

#### PREDICTION: COVERAGE AND CAPACITY

- $\mathcal V$  Propagation Models
	- Fast Ray Tracing Propagation Model
	- Variable Path Loss Exponent Propagation Model
- Antenna Contours
- $\mathcal V$  Process of Running Predictions
	- Configure area, prediction, and propagation model properties
	- Define Plan/Prediction Area, Environment Type, and Body Loss Zones
	- Add Propagation Output Maps
	- Run Propagation Output Maps and View Results
- $\checkmark$  Capacity Requirements and Definition
- $\mathcal V$  Capacity Analysis

#### DESIGNING Wi-Fi NETWORKS

- $\mathcal V$  Work with the Parts Toolbox
- Add Access Points
- Access Point Properties
- Automatic Access Point Placement and Automatic Wi-Fi Channel Assignment
- $\mathcal V$  Output Maps for Wi-Fi

#### DESIGN PLAN AND OTHER PLAN FEATURES

- $\mathcal V$  Interconnect components
- $\vee$  Organize the Design Plan
- $\nu$  Design for Multiple Floors: Risers
- $\vee$  Design for Multiple Buildings: Vias
- **✓** Component Database Editor

#### DATA COLLECTION

- $\nu$  Importing Survey Data
- Generating Survey Data
- $\vee$  Viewing and Filtering Survey
- Guiting Trace Route and Survey Data

#### REPORTS

- $V$  Types of Reports
- $\mathcal V$  Preparing for Reports
- Generate, View, Export, and Print Reports

## Wi–Fi DESIGN FROM SCRATCH WORKSHOP

- $\nu$  Design Criteria
- ✔ Start a Project from Scratch

#### EXAM **(2 hours)**

• Upon successful completion of this exam, the student will be awarded a Certificate for iBwave Private Networks Certification (Wi-Fi)